## **Caratteristiche offerta**

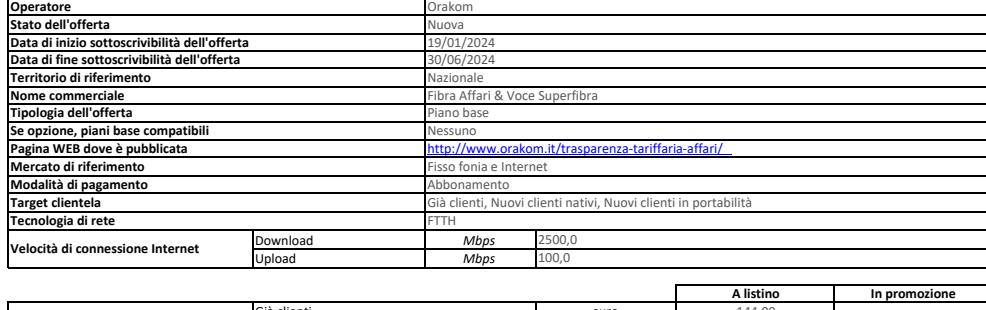

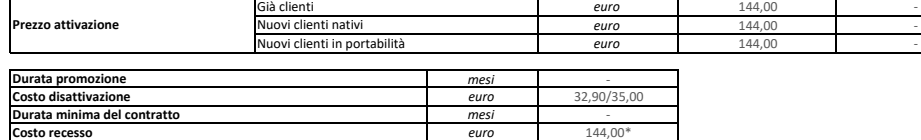

SMS Rete stesso operatore (ON NET)

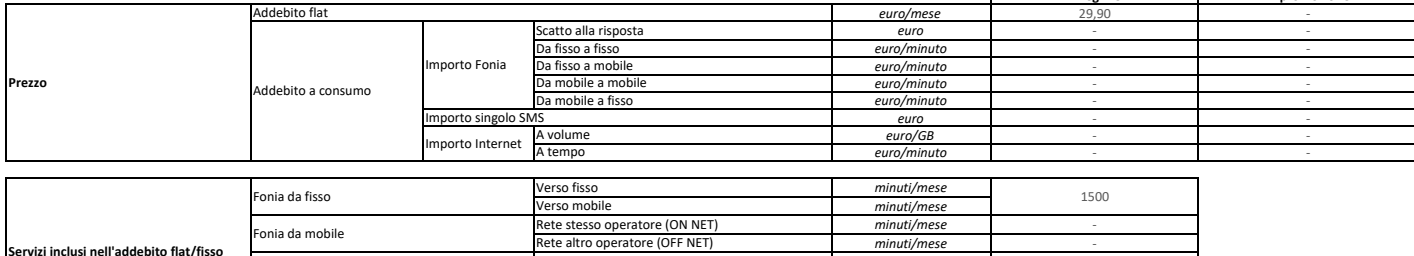

**SMS/mes** *SMS/mes* 

*GB/mese* Illimitato *ore/mese* -

Г

**A regime In promozione**

La durata di fatturazione dell'offerta è pari a 30 giorni se non diversamente indicato nel campo "Modalità di pagamento" accanto alla specifica della modalità di pagamento stessa e dopo il carattere '/'.

A volume A tempo

Per le offerte di tipo "Convergente", nei campi relativi alla "Velocità di connessione Internet" e "Prezzo attivazione" sono presenti due valori: il primo si riferisce al servizio di rete fissa, il secondo al servizio di rete mobile.

Rete altro operatore (OFF NET)

Nel campo "Prezzo/Scatto alla risposta" sono presenti quattro valori separati dal carattere '/'.

nternet

Questi quattro valori rappresentano:

– primo valore = scatto alla risposta da fisso a fisso;

– secondo valore = scatto alla risposta da fisso a mobile;

– terzo valore = scatto alla risposta da mobile a mobile;

e = scatto alla risposta da mobile a fiss

## Approfondimenti su Condizioni economiche e contrattuali applicate ; costi di disattivazione /recesso.

\*Attivazione: l'offerta prevede un contributo di attivazione di 144,00 € e potrà essere pagato in 48 rate mensili da 3,00 € che si aggiunge al canone

\*Costi di Recesso: in caso di recesso anticipato e /o cessazione e/o migrazione dell'utenza verso altro operatore . il Cliente sará tenuto al pagamento a rimborsare ad Orakom gli sconti e /o altri vantaggi economici fruiti fino ad un massimo di 144,00 € come indicato nei costi di recesso oltre ai costi di disattivazione .

Costo disattivazione : 35,00 € in caso di migrazione dat e /o voce, 32,90 € in caso di cessazione linea e /o dati e/o voce. Servizi Opzionali

IP Statico + 4,90 euro al mese ;

Virtual Fax IN/OUT fino a 1000 pagine/mese + 9,90 euro al mese ; Assistenza Premium intervento entro 8 ore + 9,90 euro al mese ; Installazione e Consegna del router con tecnico in sede 49,00 euro;

Attivazione Virtual Fax 24,90 euro.

Modem/Router FritxBox Opzionale . L'opzione è sempre attiva di default nell 'offerta, salvo diversa indicazione del cliente . Il costo del servizio opzionale Modem /Router FritxBox prevede un contributo di attivazione di pagato in 6 rate mensili da 12,00 €. L'obbligo di pagamento delle rate permane anche in caso di recesso anticipato . Il Modem/Router FritzBox, sarà ceduto a titolo definitivo al cliente a seguito dell'avvenuto pagamento di navigare in internet e utilizzare il servizio voce anche con un modem diverso dal Modem /Router FritzBox. Per conoscere tutte le informazioni su come installare e configurare il modem vai su orakom it/news-modem-libero. In Orakom richiedere quanto dovuto in un 'unica soluzione .

In caso di recesso /cessazione del contratto ,e/o di mancato pagamento anche di una sole delle rate previste per l'acquisto di apparati e /o forniti in comodato d'uso, tutti i dispositivi (router, cpe, mediagateway, telefo non restituito e/o consegnato danneggiato .

Modalità di pagamento: L'offerta prevede esclusivamente l'addebito diretto su conto corrente o carta di credito per il pagamento delle bollette. Nel prezzo dell'offerta è già applicato uno sconto sul canone di 5,00€/mese, tale modelità di pagamento. Il mancato incasso mediante l'addebito diretto su conto corrente o su carta di credito, per insufficienza fondi, revoca, mancata autorizzazione, e/o per qualsiasi motivazione riconducibile al cl diritto allo sconto indicato con la conseguente applicazione di un addebito di 5.00€/u.t. sulla prima fattura utile , per ogni incasso non andato a buon fine . Tutti i prezzi di intendono IVA esclusa 22%. L'offerta può ess di velocità tecnica e geografica.